#### Introduction to Ruby, MVC, and the Rails Framework

Professor Larry Heimann Application Design & Development Information Systems Program

*"For me, the purpose of life is, at least partly, to have joy. Programmers often feel joy when they can concentrate on the creative side of programming, so Ruby is designed to make programmers happy."*

— Yukihiro Matsumoto

#### Three Principles

- 1. **Conciseness**—Writing code in Ruby should involve the minimum amount of commands necessary. Code should be terse but also understandable.
- 2. **Consistency**—Ruby coding should follow common conventions that make coding intuitive and unambiguous.
- 3. **Flexibility**—There is no one right way. You should be able to pick the best approach for your needs and be able to even modify the base classes if necessary.

These three together lead to an important concept in Ruby *the principle of least surprise*.

# Comic of the Day...

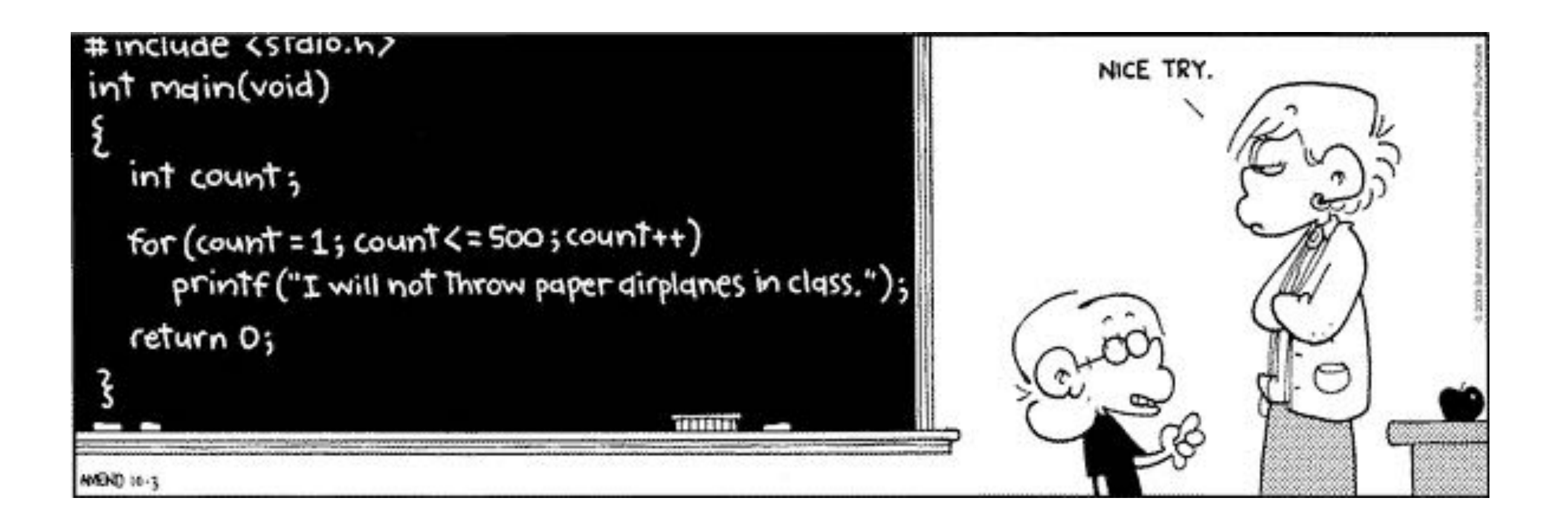

#### The Ruby Way

500.times { puts "I will not throw paper airplanes" }

(1..500).each { lil puts "I will not throw paper airplanes" }

for i in (1..500) do puts "#{i}. I will not throw paper airplanes" end

#### Everything is an object

#### Looking at Strings, we see:

```
phrase = "i AM arthur, king of the britons"
```
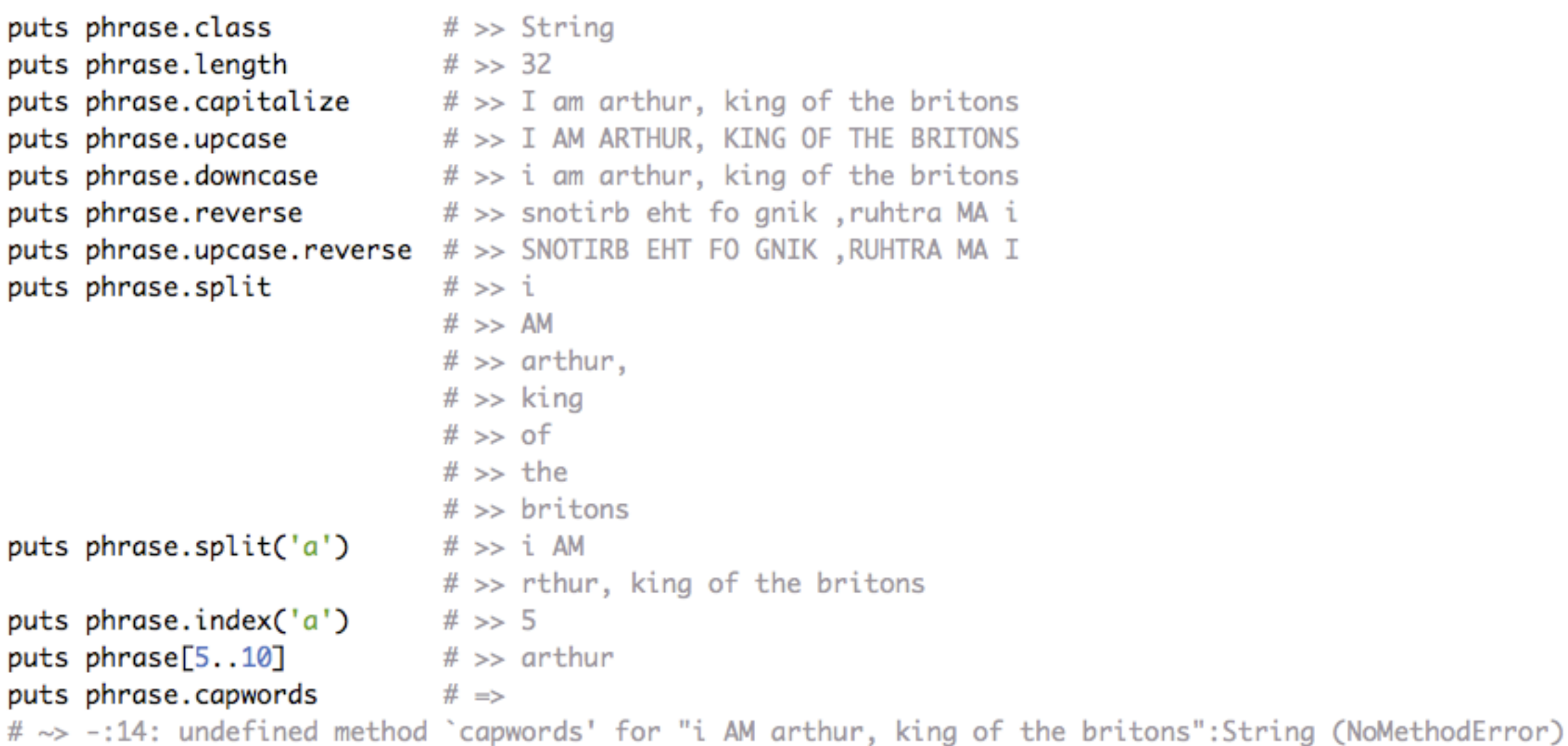

#### Revising the String class

```
class String
  def capwords
   words = self.splitrevised = %w \Boxwords.each do Iwordl
       revised << word.capitalize
    end
     final = revised.join("")end
end
phrase = "i AM arthur, king of the britons"phrase.capwords # \Rightarrow "I \text{ Am Arthur}, King 0f The Britons"
```
#### Destructive and Predicate methods

 $str = "fred"$ str.capitalize  $# \Rightarrow$  "Fred" puts str # >> fred str.capitalize!  $# \Rightarrow$  "Fred" puts str  $\# \gg$  Fred str.reverse  $# \Rightarrow "derF"$ puts str  $\# \gg$  Fred str.reverse!  $# \Rightarrow "derF"$ puts str  $\# \gg$  derF

str.include?('ed')  $# \Rightarrow$  true

#### Architecting Software

- Needs to be:
	- understandable
	- extensible
- Many different architecture patterns exist
- Model-View-Controller (MVC) one of the most popular

#### MVC is like ...

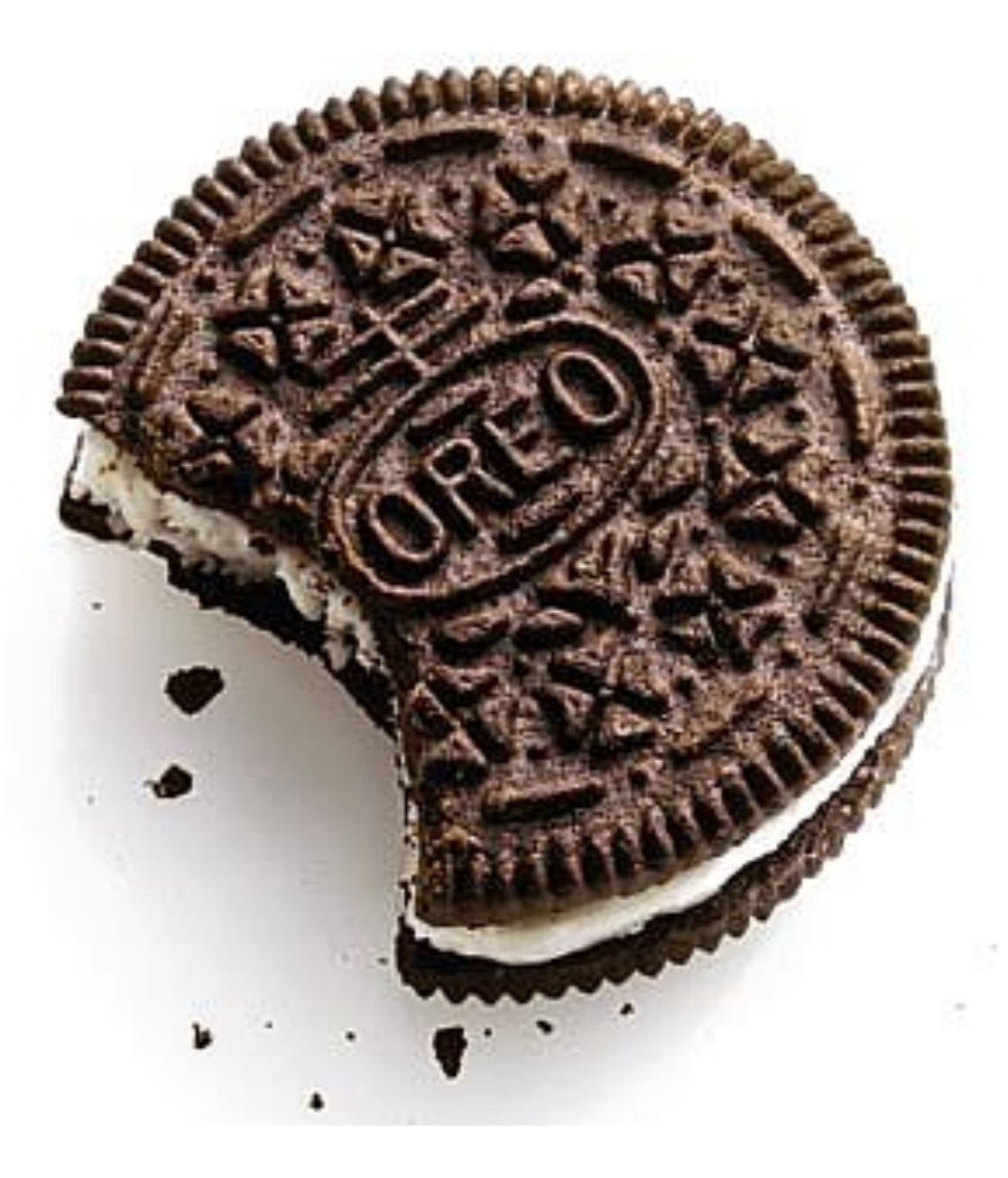

#### Model: Taking Care of Business

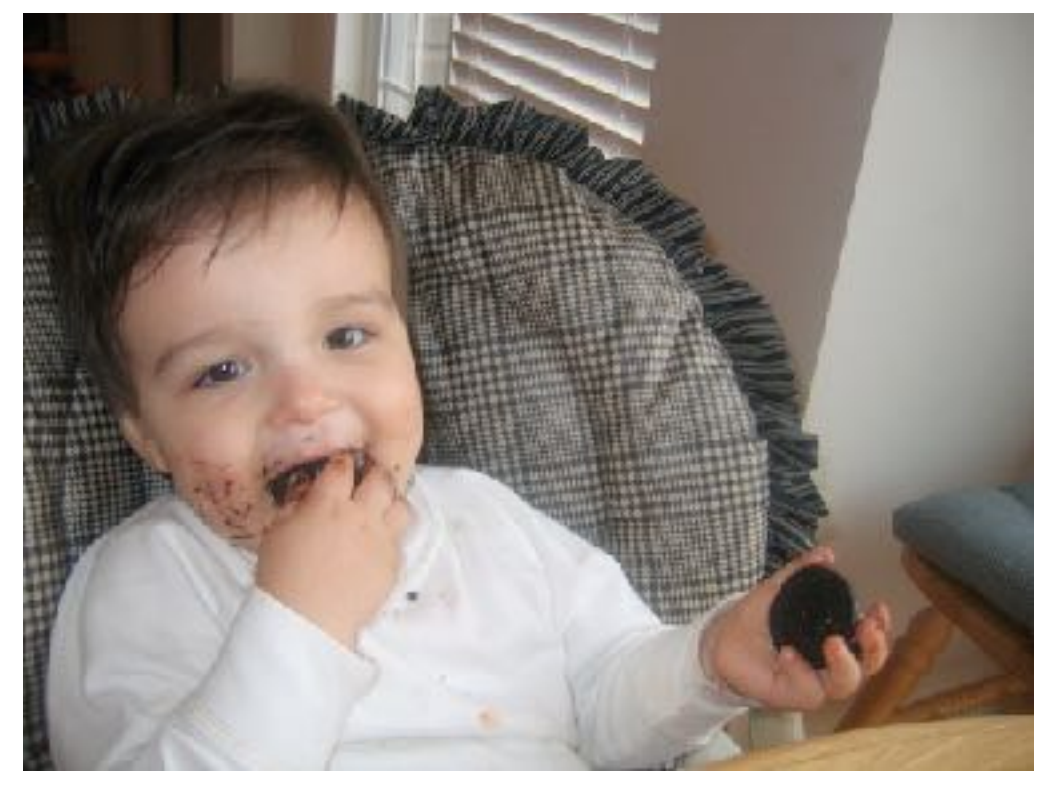

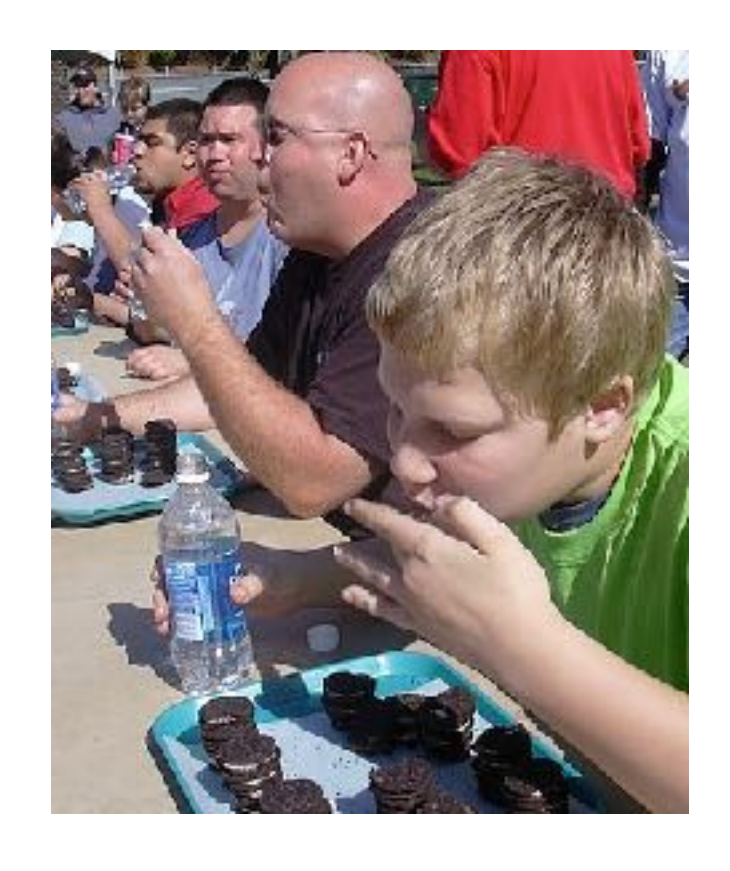

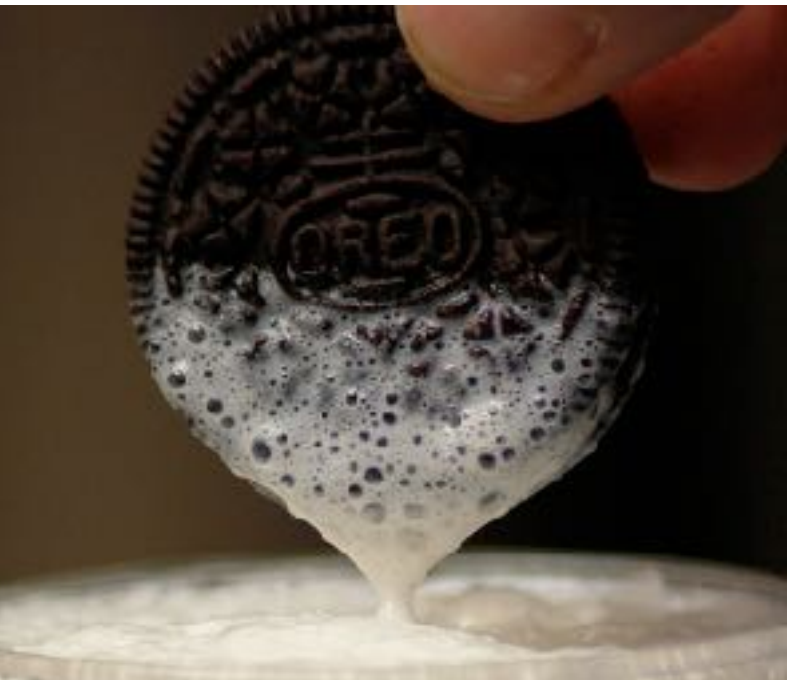

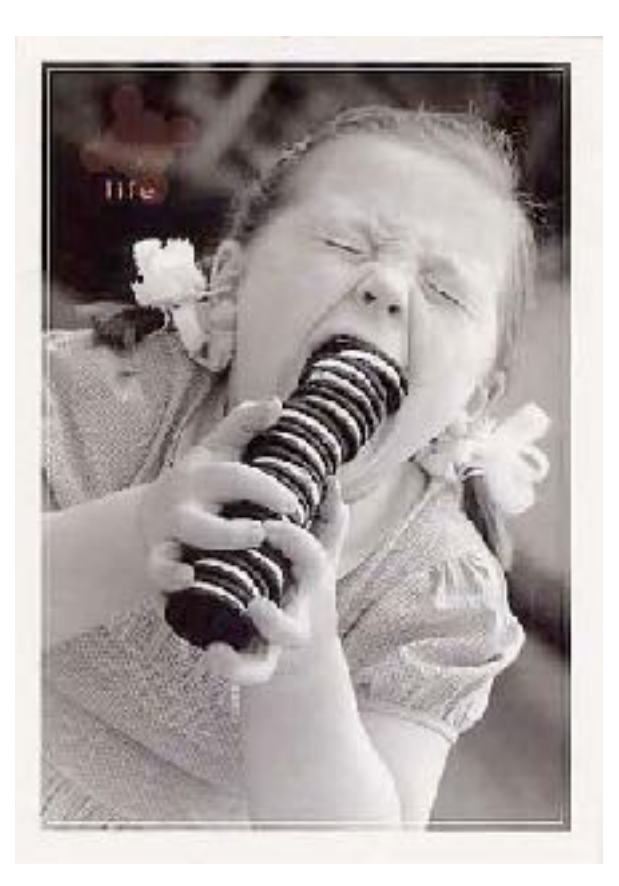

### View: Looking Good

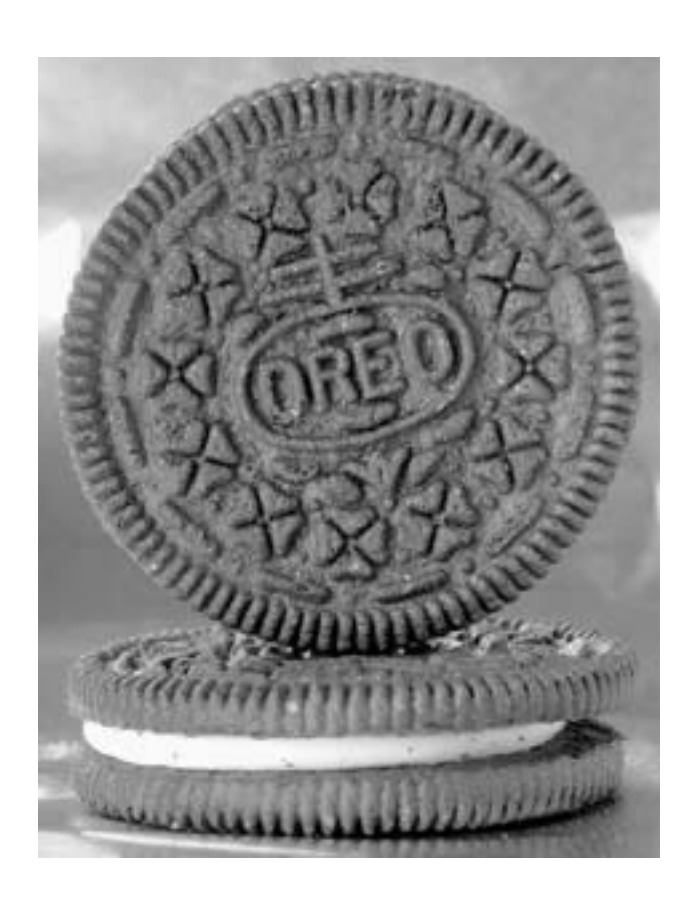

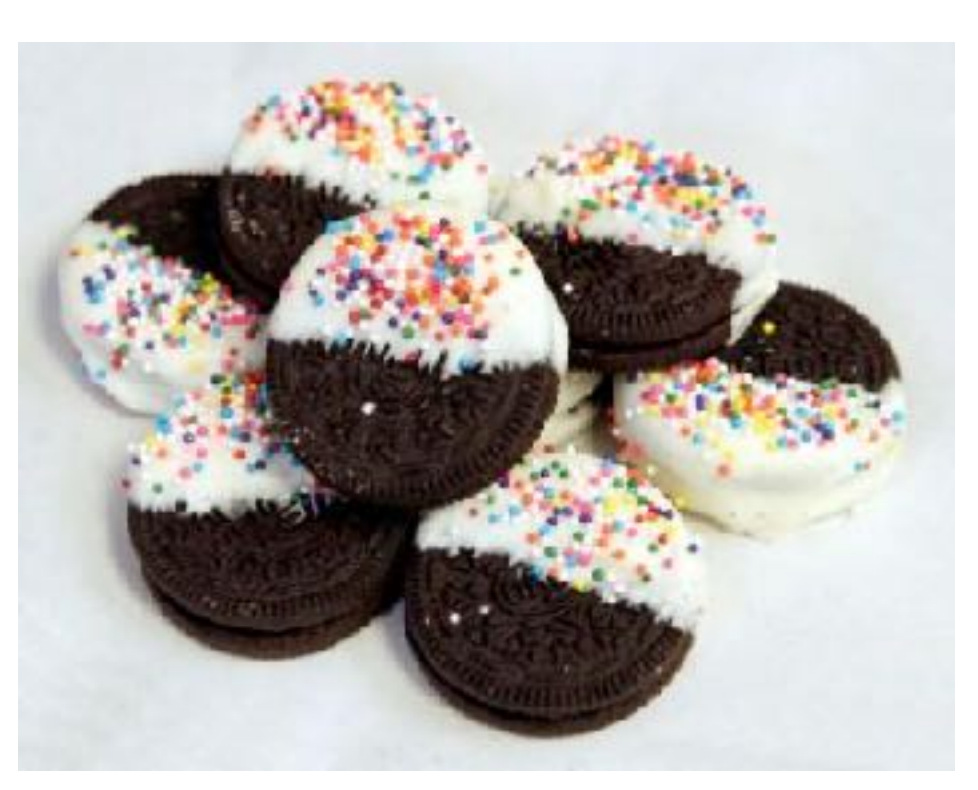

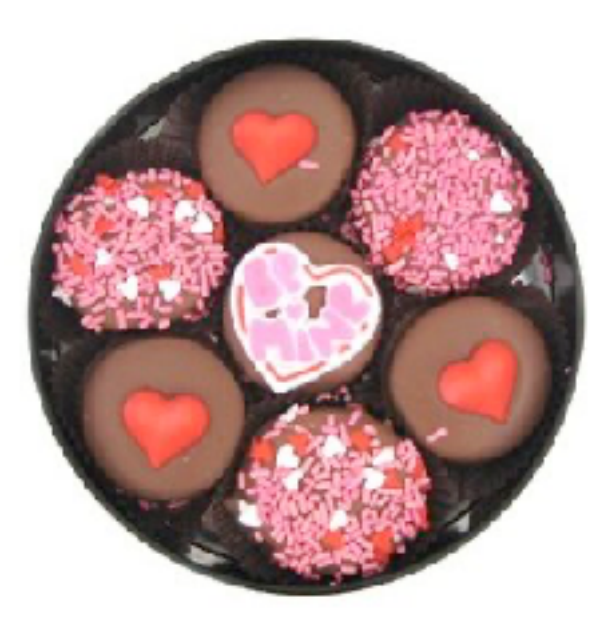

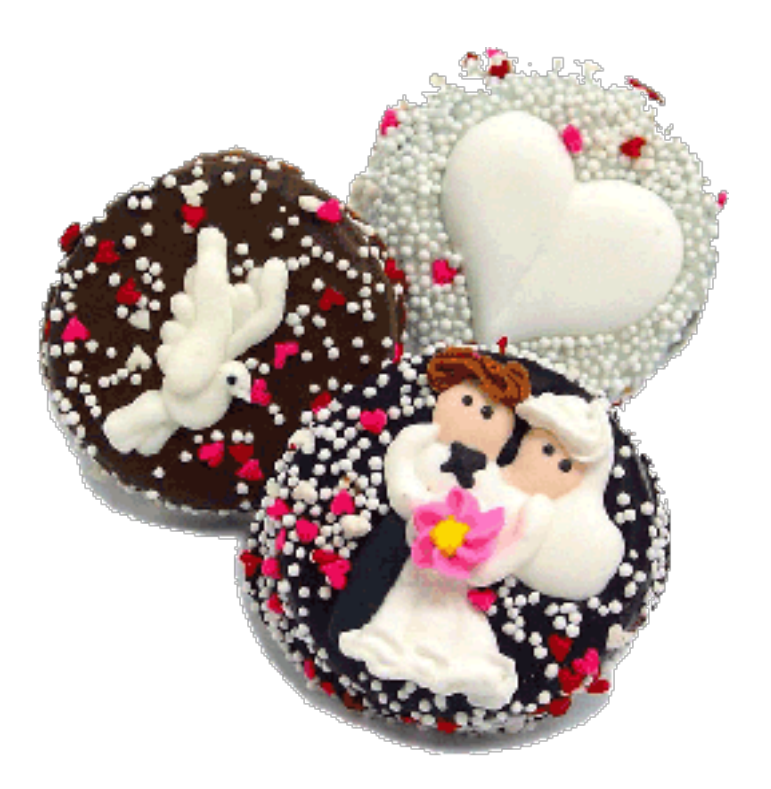

#### View: Partials

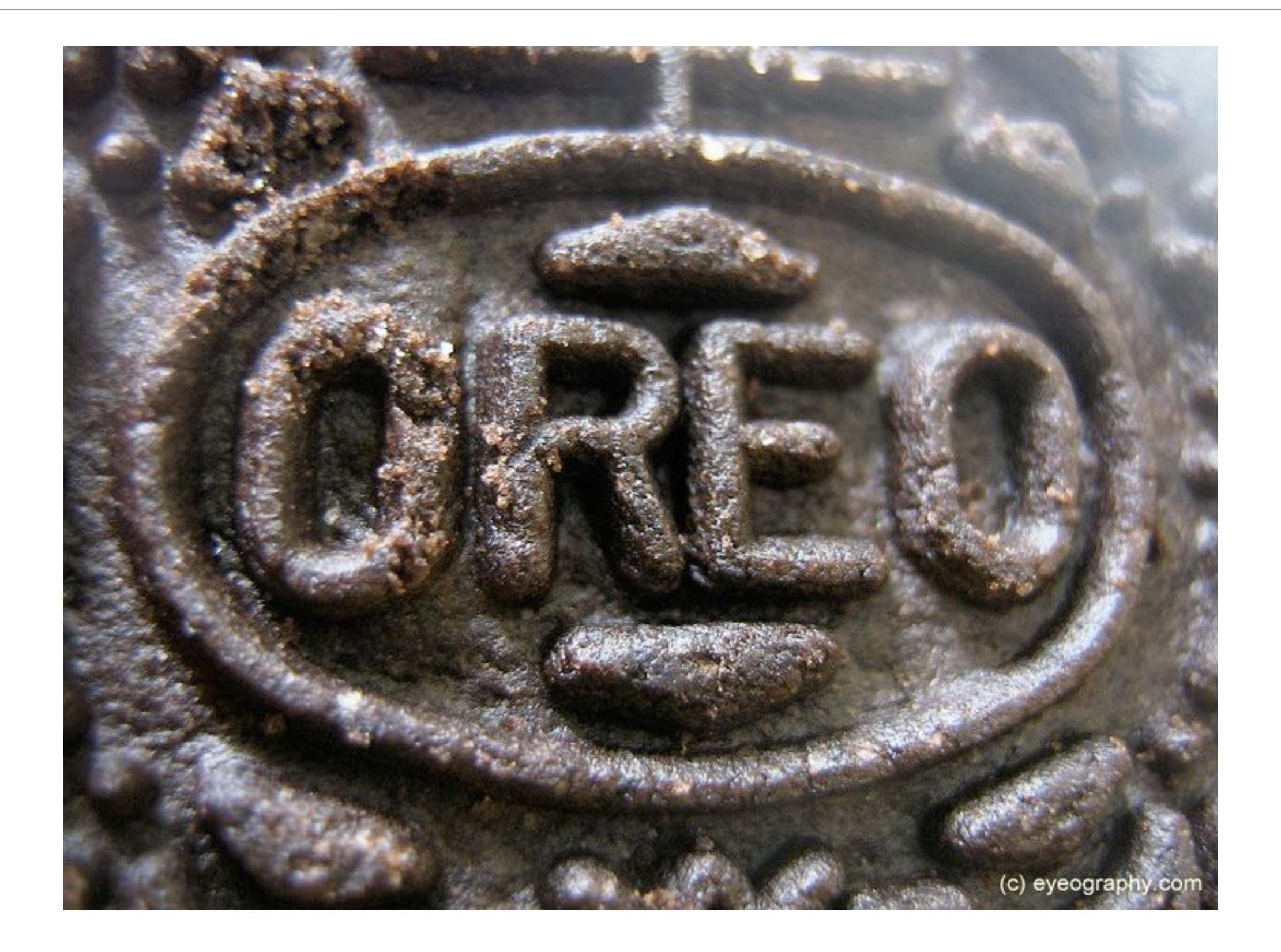

#### Controller: Holding It All Together

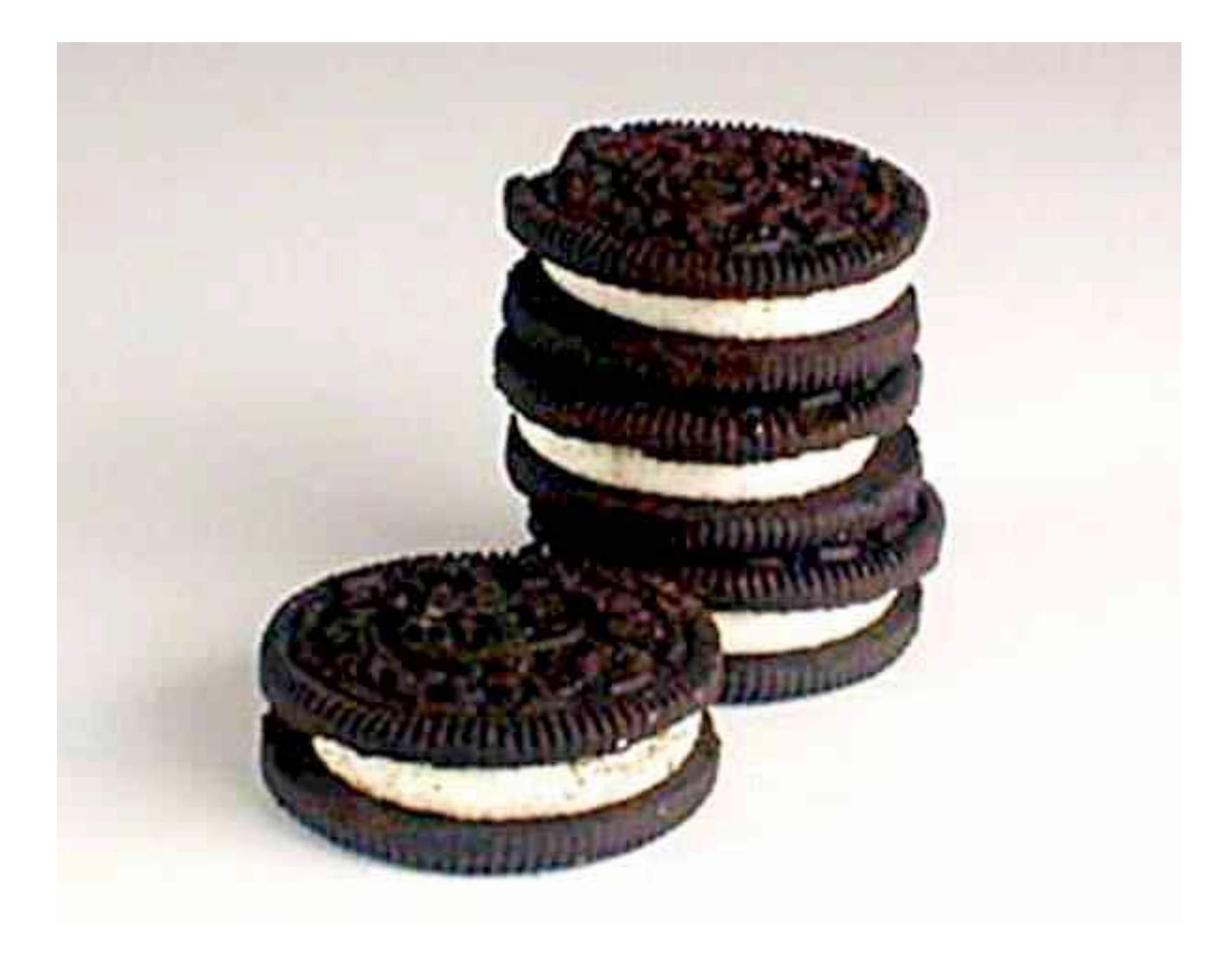

#### Controllers: Too Fat To Be Useful

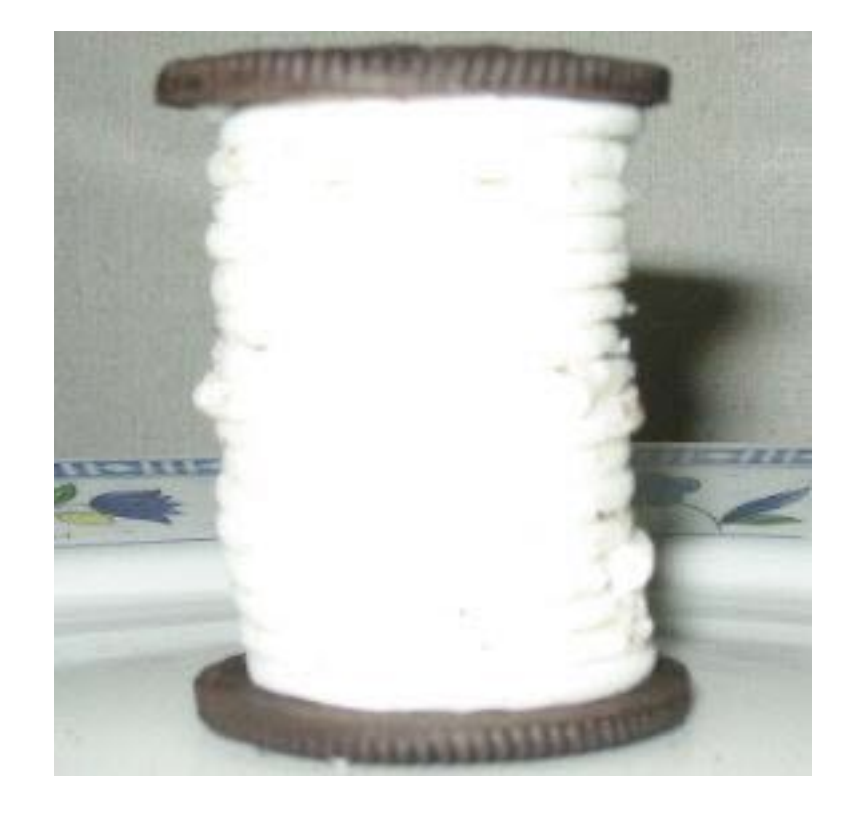

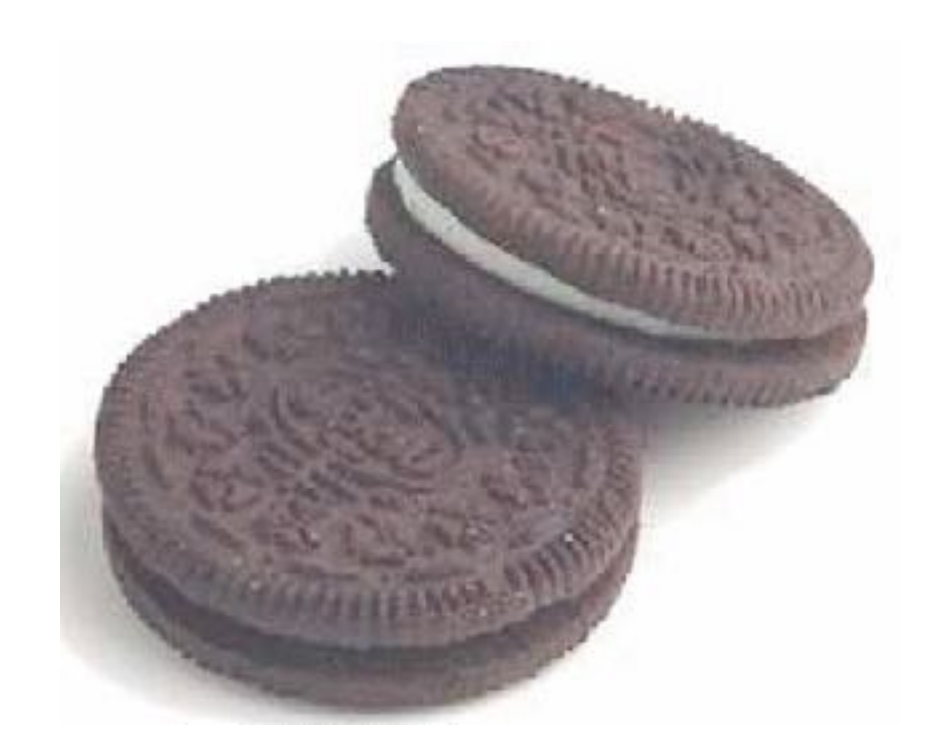

#### Controllers: Variations

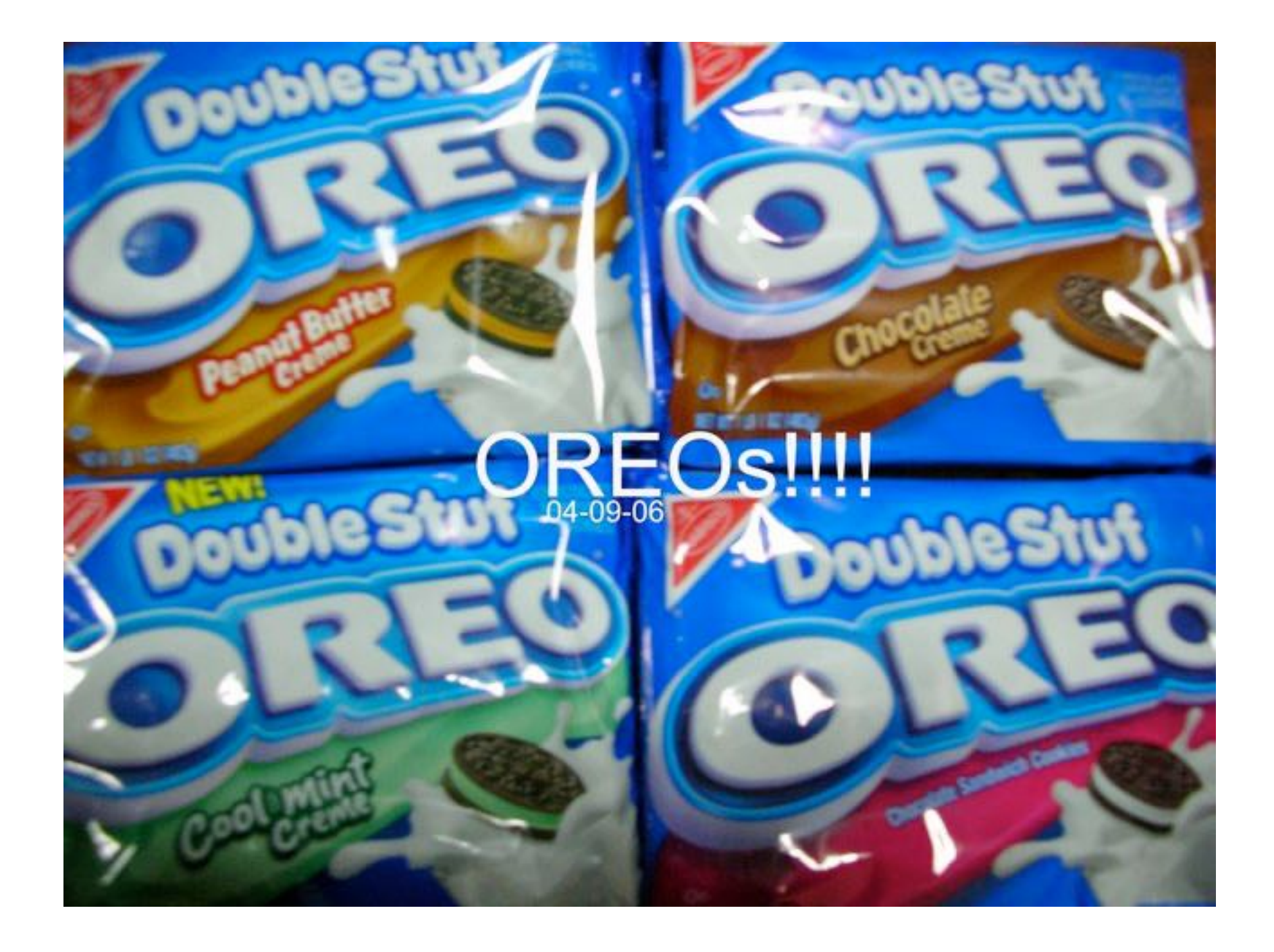

#### Controller: Traffic Cop

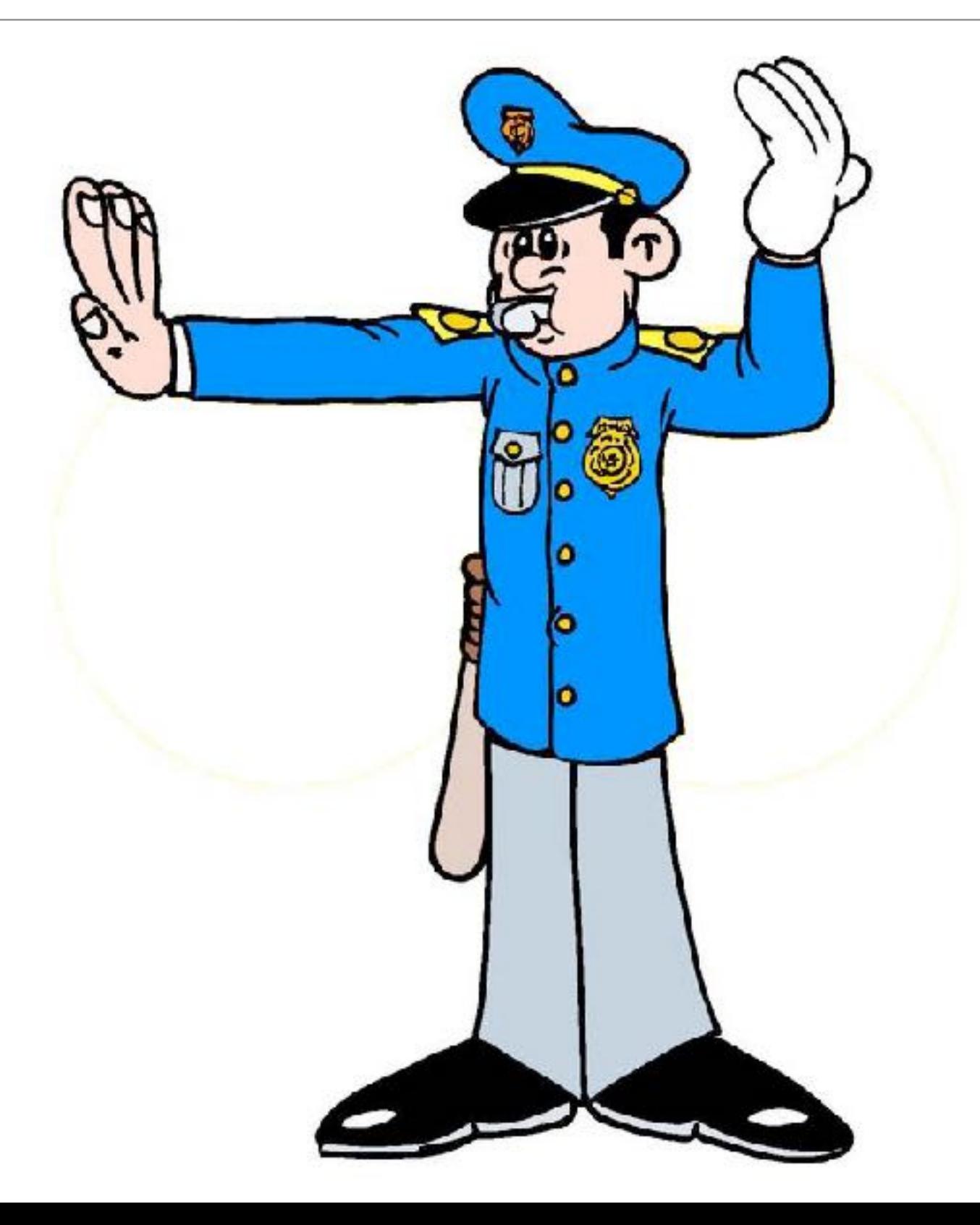

#### MVC as used in Rails

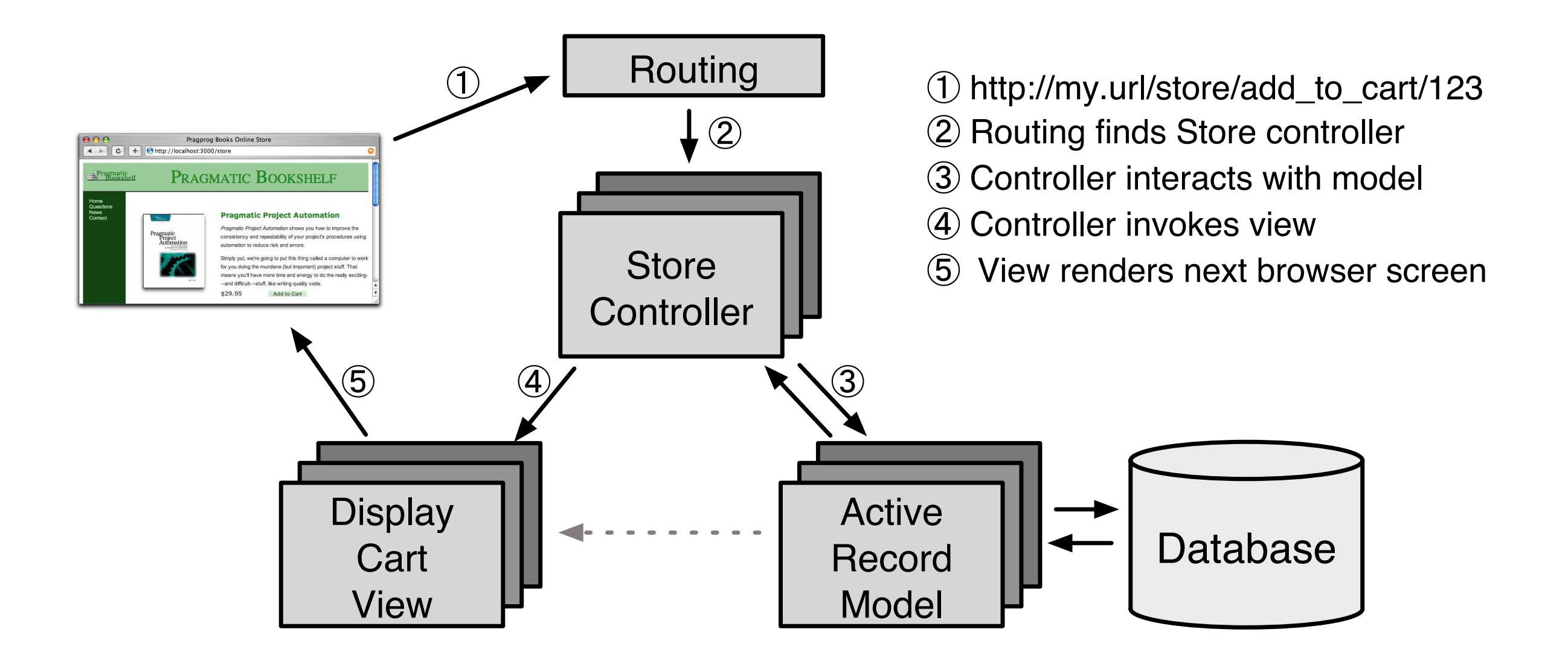

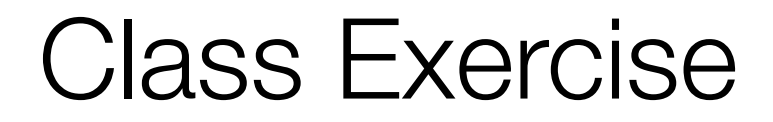

## **To know the Model-View-Controller, you must** *be* **the Models, Views and Controllers...**

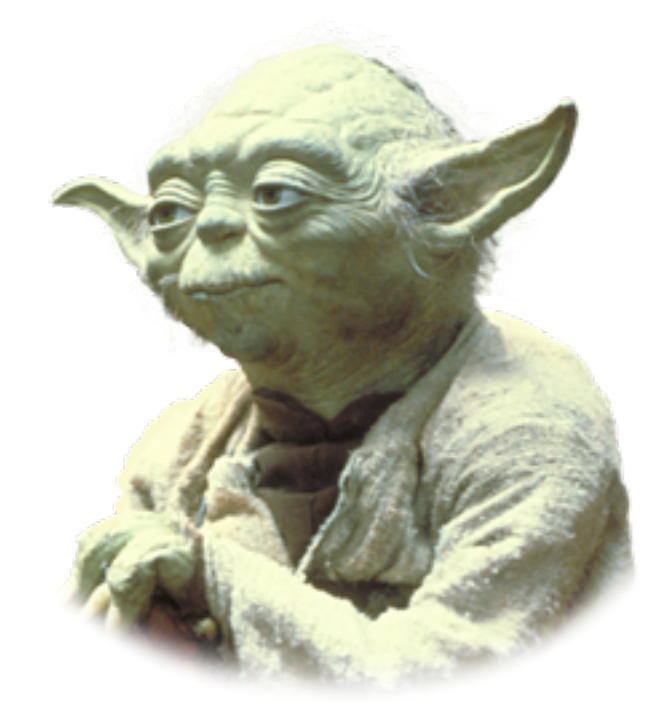